# Spinach Lab

# **Pre-Lab:**

- **1.** What is the chemical reaction formula for photosynthesis?
- **2.** What is the primary pigment responsible for initiating the light reactions of photosynthesis?
- **3.** Where in the chloroplast do the light dependent reactions happen?
- **4.** What reactant is used during the light dependent reactions? What specifically happens to it?
- **5.** What is the product produced at the end of the light dependent reactions?
- **6.** How would this product get to the air space in the leaf?
- **7.** What are the independent and dependent variables in this experiment?

## **Data:**

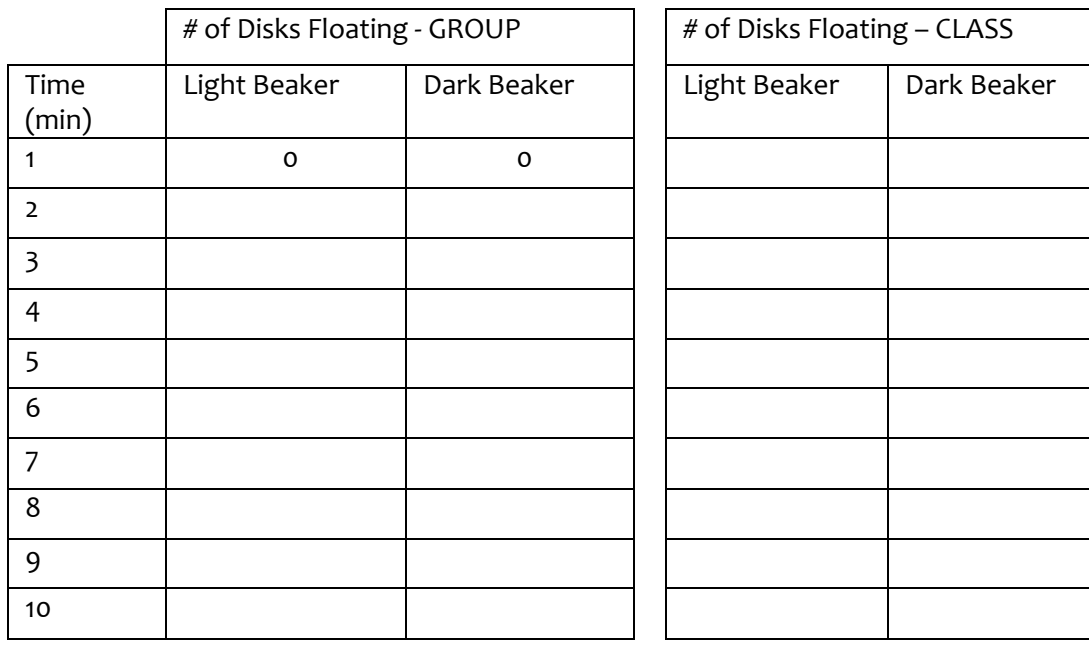

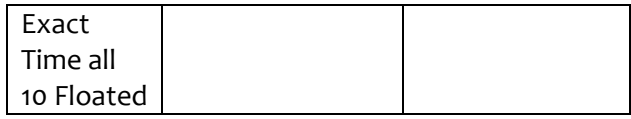

### **Analysis:**

**1.** Create a graph to compare the rates at which the leaf discs floated. Use your group's data for both the light and dark beakers:

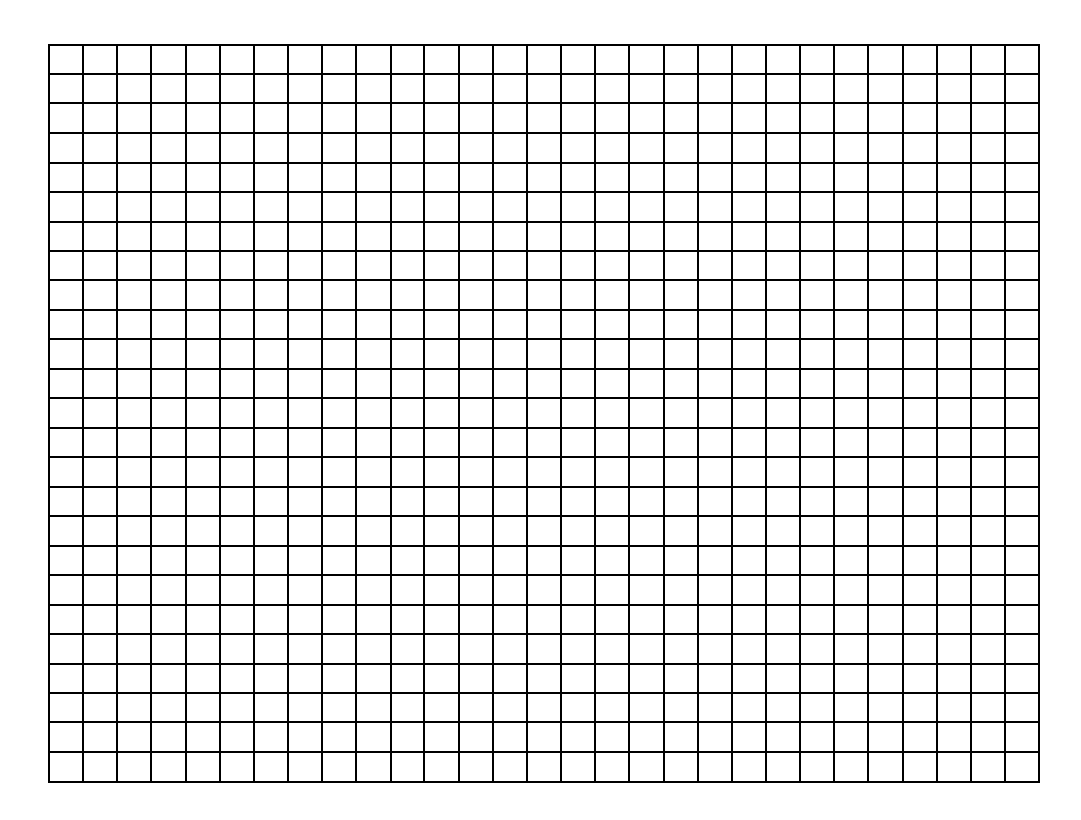

- **2.** Why did the leaves float?
- **3.** Did any of the leaf disks in the dark beaker float? Why might that have happened?
- **4.** Determine the rate of photosynthesis for both the light and dark reactions, using the formula below. *Note: be sure to use the exact time in your calculations. For example, if it took 8 minutes, 45 seconds for all 10 discs to reach the surface, you would divide by 8.75 minutes. (show your work)*

 # of discs floating total time (min) = discs/min

- **5.** Based on your data, what can you conclude about how your independent variable affects the rate of photosynthesis?
- **6.** What are possible sources of unavoidable error in your experiment? Explain why they may have been present.